## **別紙1 洲本市CATVーインターネットサービスに係るオプション等サービス加入申込書**

洲本市/株式会社 淡路島テレビジョン 様

私は以下の通り、洲本市CATV-インターネットサービスに係るオプション等サービスを申し込みます。

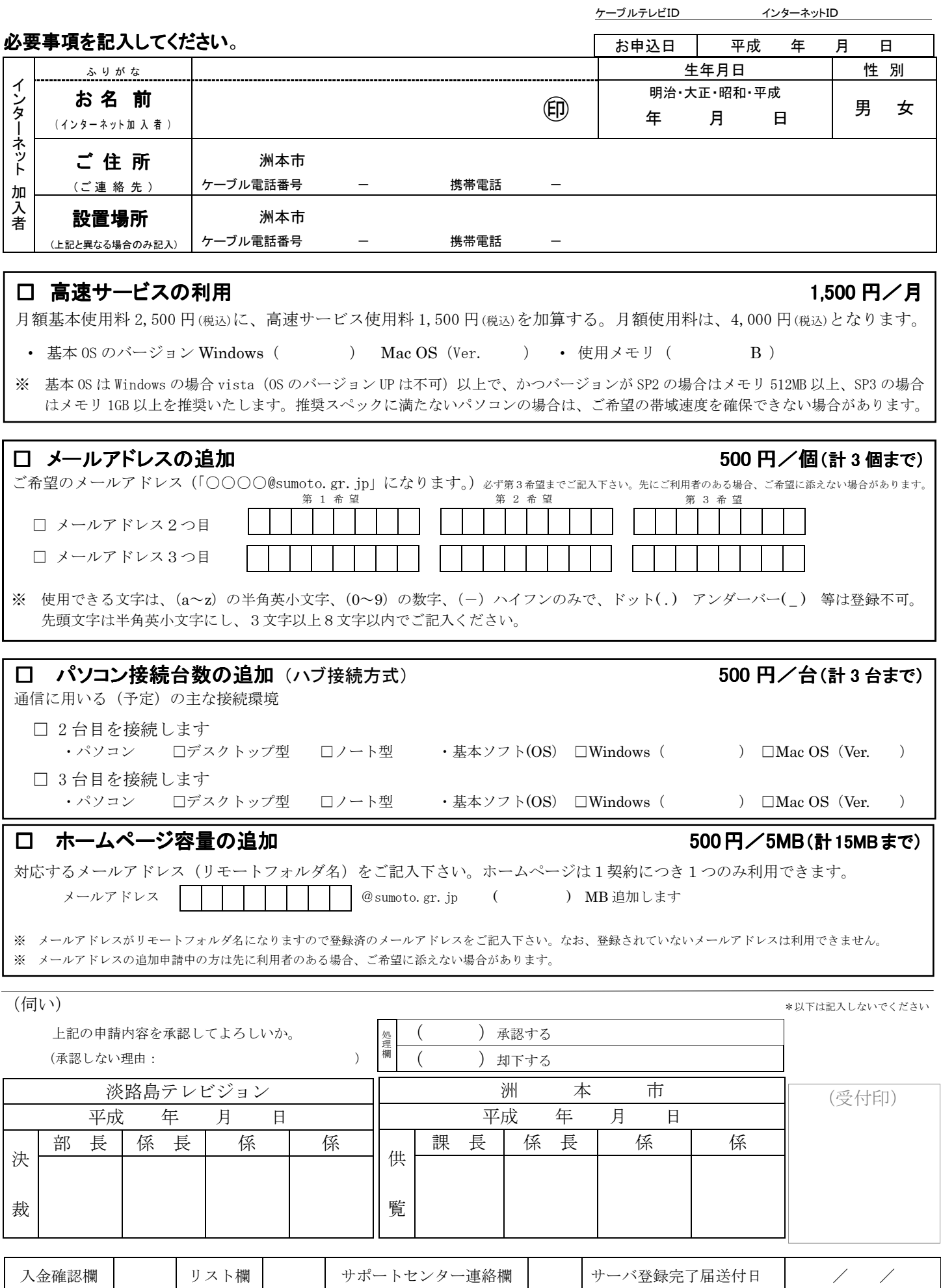